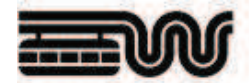

## **Wuppertal**

Stadt der weltberühmten Schwebebahn Kultur- und Wirtschaftszentrum des Bergischen Landes 363.000 Einwohner\*innen, Universitätsstadt

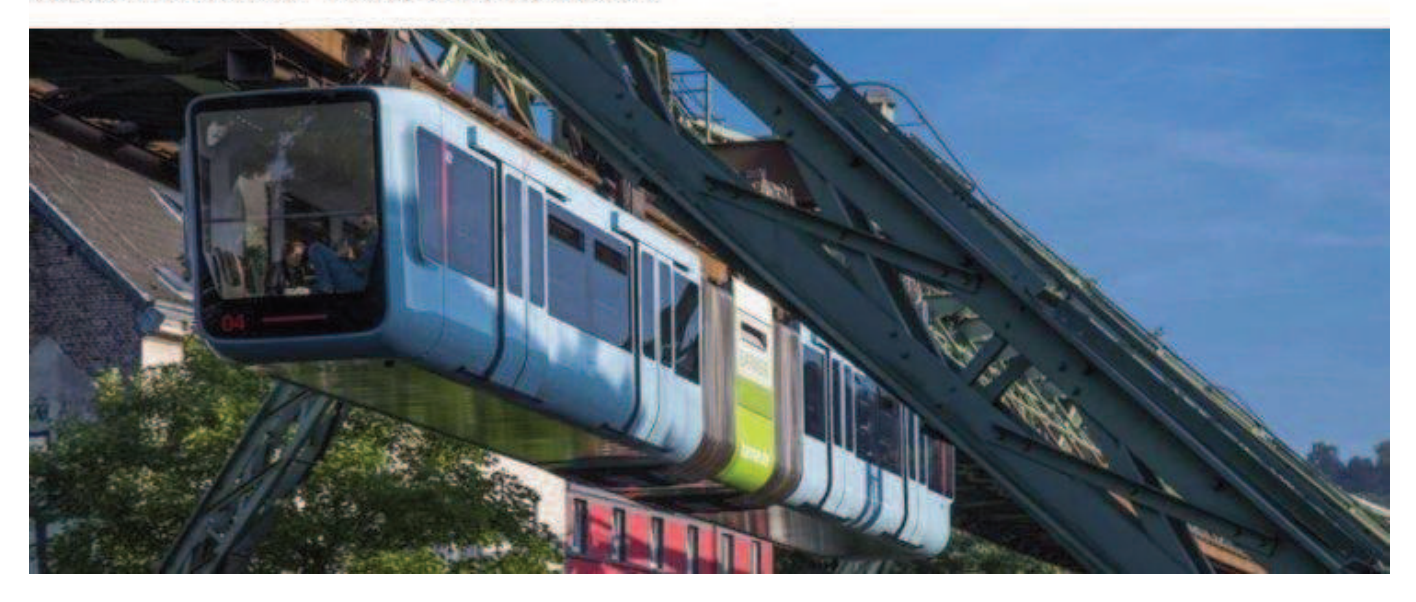

sucht für das Ressort Straßen und Verkehr eine\*n

Diplomingenieur\*in (TU/TH) bzw. Master der Fachrichtung Bauingenieurwesen, Geographie, Raumplanung mit der **Vertiefung Verkehrsplanung** 

Die Abteilung ist für die Straßen- und Verkehrsplanung im gesamten Wuppertaler Stadtgebiet zuständig.

Wir bieten Ihnen eine verantwortungsvolle und abwechslungsreiche Tätigkeit mit der Möglichkeit, die Zukunft des Nahverkehrs in Wuppertal aktiv mitzugestalten.

## Das Aufgabengebiet umfasst:

- Bearbeitung und Entwicklung von Verkehrskonzepten und Vorplanungen im ÖPNV und multi-/ intermodaler Verkehrsangebote
- Wahrnehmung der ÖPNV-Aufgabenträgerschaft inklusive Fortschreibung des kommunalen Nahverkehrsplans und Mitwirkung bei der Vergabe der Verkehrsdienstleistungen des ÖPNV
- Mitwirkung bei Planungen des Verkehrsverbundes Rhein-Ruhr mit Auswirkungen auf die **Stadt Wuppertal**
- Mitarbeit im Arbeitskreis der ÖPNV-Aufgabenträger im VRR
- Leitung bzw. Mitwirkung bei der Leitung von Abstimmungsprozessen mit Dritten (z. B. Beratungen, Verhandlungen, Erörterungen) zu schwierigen Verkehrsplanungsfragen
- Selbständige Vertretung der Aufgaben in politischen Gremien

## **Vorausgesetzt werden:**

- Abgeschlossenes Studium (Universität/Master) Bauingenieurwesen, Geographie, Raumplanung (oder vergleichbar) mit dem Schwerpunkt Verkehrsplanung
- Grundlagenkenntnisse für die Erarbeitung von Verkehrsplanungs- und Erschließungskonzepten im Rahmen der Bauleitplanung sowie Fachkenntnisse in konzeptionellen Verkehrsplanungsfragen
- Grundlagenkenntnisse in benachbarten Themenbereichen wie z. B. Stadtentwicklung und Stadtgestaltung, empirische Sozialforschung, Verkehrspsychologie, Verkehrstechnik und Umweltschutz
- ausgeprägtes Präsentations- und Verhandlungsgeschick
- Fähigkeit zum selbständigen, strukturierten und zielorientierten Arbeiten
- Persönliches Engagement und die Fähigkeit und Bereitschaft zur Kooperation und **Teamarbeit**

Die Stelle ist nach Besoldungsgruppe A 13 Laufbahngruppe 2, 2. Einstiegsamt Landesbesoldungsgesetz (LBesG) bzw. Entgeltgruppe 13 des Tarifvertrages für den öffentlichen Dienst (TVöD) bewertet.

Es handelt sich um eine Vollzeitstelle, die mit Teilzeitkräften besetzt werden kann, wenn die gesamte Wochenarbeitszeit abgedeckt wird.

Die ausgeschriebene Tätigkeit ist bei Vorliegen der entsprechenden Voraussetzungen und nach erfolgter Einarbeitung grundsätzlich für Telearbeit geeignet.

Die Stadt Wuppertal hat sich die berufliche Förderung von Frauen zum Ziel gesetzt. Daher ist die Bewerbung von Frauen ausdrücklich erwünscht.

Gesundheitsschutz und Gesundheitsförderung der Beschäftigten haben einen großen Stellenwert in der Stadtverwaltung. Deshalb bieten wir als moderne Arbeitgeberin seit vielen Jahren erfolgreich ein Betriebliches Gesundheitsmanagement an.

Wuppertals Vielfalt soll sich auch bei uns in der Stadtverwaltung widerspiegeln. Wir freuen uns über jede Bewerbung unabhängig von ethnischer, kultureller oder sozialer Herkunft, geschlechtlicher Identität, sexueller Orientierung, Weltanschauung, Religion, Alter oder Behinderung der Bewerber\*innen sowie deren Familienaufgaben.

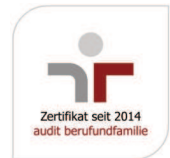

Mit dem audit berufundfamilie ist die Stadt Wuppertal als familienfreundliche Arbeitgeberin zertifiziert und Familienbewusstsein ist Teil unserer Unternehmenskultur. Eine familien- und lebensphasenbewusste Personalpolitik ist in unsere Unternehmensprozesse implementiert und wird ständig weiterentwickelt.

Für Informationen und Rückfragen stehen Ihnen Frau Dr. Betz (bis 26.08.2021) oder Frau Reichl (ab 27.08.2021) vom Ressort Straßen und Verkehr, Telefon 0202/563 4786 (bis 26.08.2021) oder 0202/563 5520 (ab 27.08.2021) oder Frau Valdix vom Haupt- und Personalamt, 404.4, Telefon 0202/563 6033, E-Mail ursula.valdix@wuppertalent.de, gerne zur Verfügung.

Bitte bewerben Sie sich bis zum 19.09.2021 über nachfolgenden Button

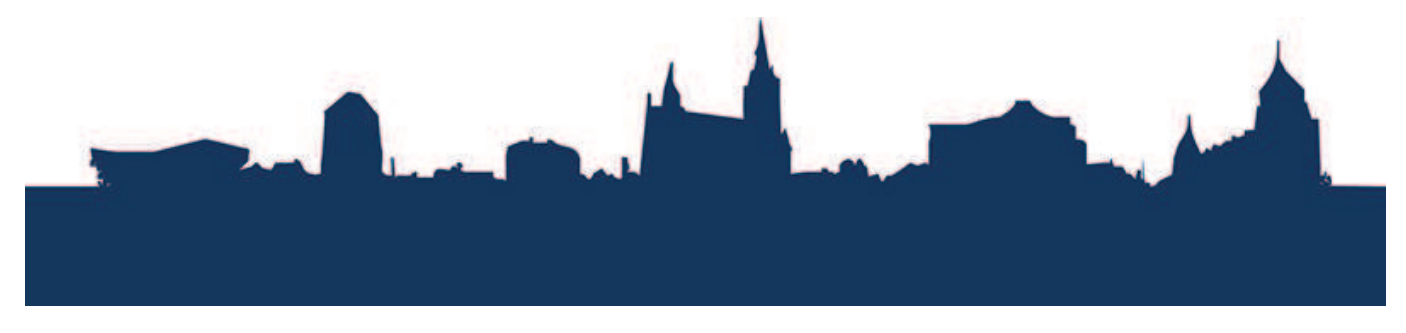